#### NAT and File Systems

CS 241 Nov. 22, 2013

### Network Address Translation

- **One Solution**: Network Address Translation
	- Allows multiple IP-enabled devices to connect using a single "public IP address".

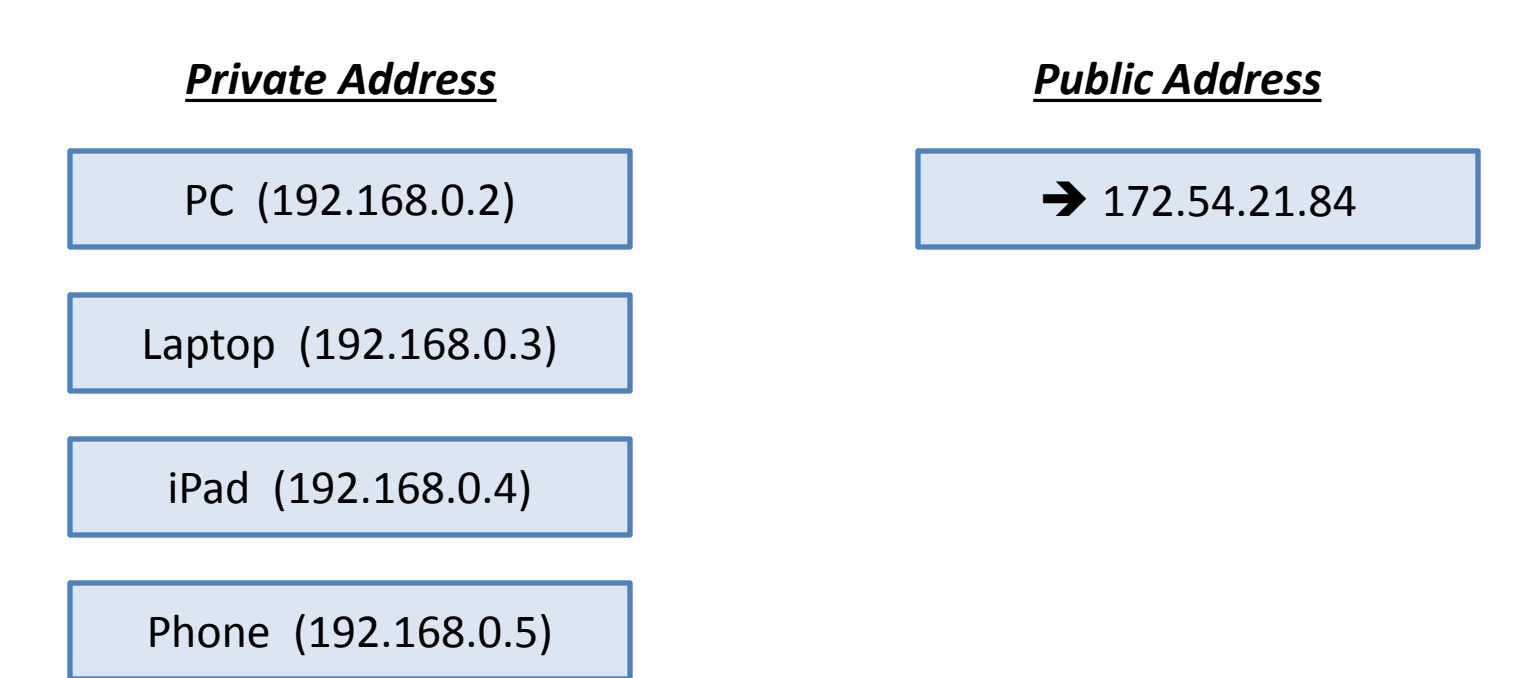

**LAN: "Local Area Internet"**

#### Network Address Translation

#### • **How does it work?**

– A NAT-enabled router modifies every IP packet as the packets travel through the router.

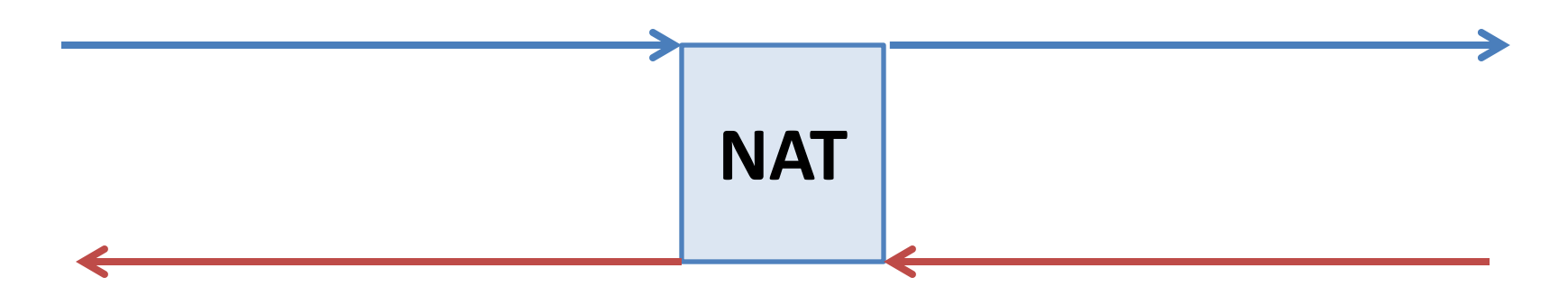

– Stores a Network Address Translation Table:

• Port  $\rightarrow$  { Private IP Address, Port }

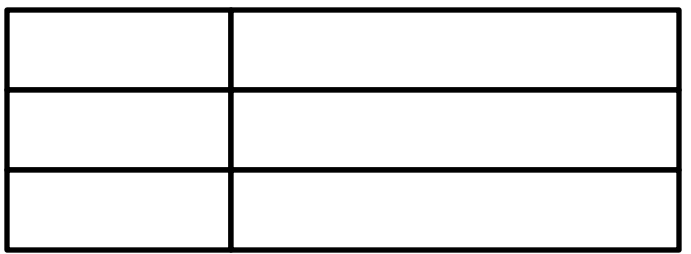

#### NAT: Consequences

• **Limited concurrent connections**

• **Breaks "end-to-end connectivity"**

• **IP addresses in application data**

#### • **General Purpose File Systems**

- Hierarchical
- Directory-based Access
- Examples:
	- C:\Users\Wade\
	- /usr/home/wade/

– Everything, including directories, have a **file**.

• **Directory File**

• **i -node**

• **i-node Content Pointers**

### Example Problem #1

#### • **Example file system:**

- Each i-node contains
	- 10 direct entries
	- 1 single indirect
	- 1 double indirect
	- 1 triple indirect
- Each disk block is 4 KB is size
- Each disk pointer is 8 B long

# #1(a)

• What is the maximum size of a file if we used only direct entries?

# #1(b)

• What is the maximum size of a file if we used direct entries and the single indirect?

# $\#1(c)$  and  $\#1(d)$

• What is the maximum size of a file if we used direct entries, the single indirect, and the double indirect?

• What is the maximum size of a file?

# #1(c) and #1(d)

• Detail how a 10 MB file would be stored?